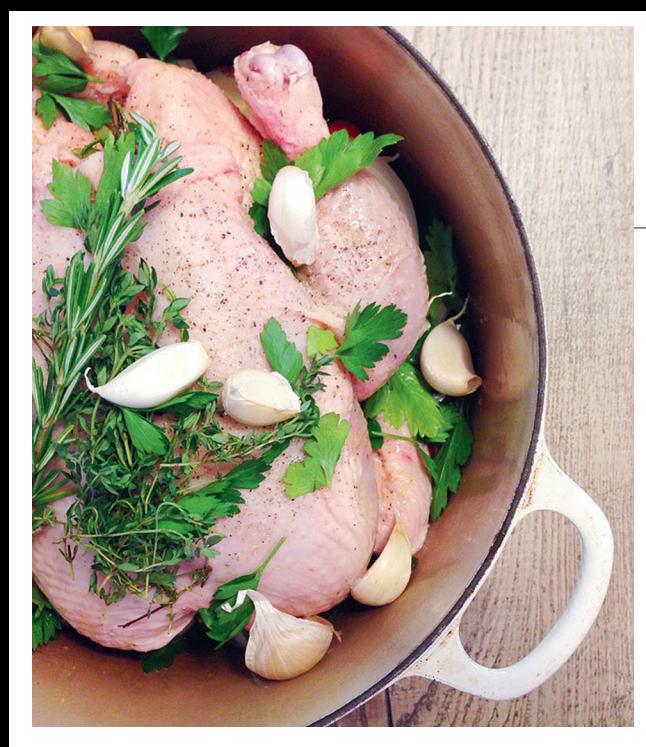

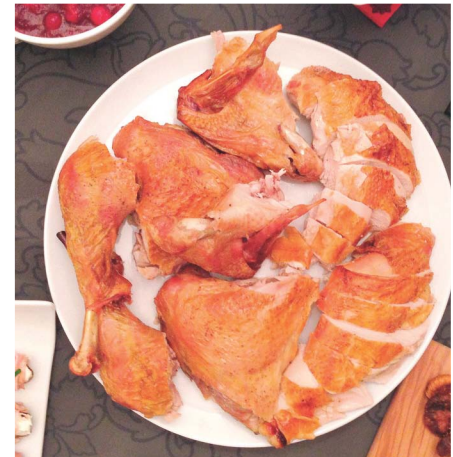

## dinde en crapaudine et sa sauce

La dinde en crapaudine est une dinde tout simplement aplatie, technique qui assure une cuisson plus rapide, complète et uniforme. La poitrine est plus juteuse et la peau dorée et croustillante.

## Ingrédients:

- 2 carottes, pelées et hachées 2 branches de céleri hachées 1 poireau haché 2 échalotes hachées 8 gousses d'ail pelées 2 feuilles de laurier 4 tiges de romarin frais 4 tiges de thym frais sel et poivre noir du moulin 1 dinde de 6 kg (environ) 4 cuillères à café de sel 3 cuillères à soupe d'huile d'olive
- Ingrédients pour la sauce: le cou et la colonne vertébrale de la dinde. 1 petit bâton de cannelle 1 feuille de laurier 2 échalotes 2 petits brins de romarin 4 gousses d'ail 1 cuillère à soupe d'huile d'olive 1 cuillère à café de sel 5 grains de poivre noir 3 verres d'eau 2 cuillères à soupe de beurre 2 cuillères à soupe de farine

Préchauffer le four à 220°C le temps de préparer la volaille. Chemiser le plateau de cuisson de papier aluminium, y répartir les légumes hachés avec l'ail, les échalotes, les herbes, le sel et le poivre.

Poser la dinde côté poitrine sur un plan

de travail, la queue vers soi. A l'aide d'un couteau électrique ou de ciseaux à volaille, fendre le dos le long de la colonne vertébrale. Détacher celle-ci et la réserver pour la sauce. Faire pivoter la dinde de manière à avoir le cou vers soi, couper ou casser le bréchet (wishbone) et presser la poitrine avec la paume jusqu'à entendre un petit craquement. La dinde doit être légèrement aplatie. Masser la dinde avec de l'huile d'olive, saler généreusement, poser la volaille sur le plat contenant les légumes et enfourner environ 1h30. Sortir ensuite la volaille du four et la laisser reposer une quinzaine de minutes avant de la couper.

Pour la sauce, faire revenir à feu moyen dans une casserole le cou et la colonne vertébrale avec le bâton de cannelle, les échalotes, le romarin, l'ail, l'huile d'olive, le sel et le poivre, jusqu'à ce que les viandes commencent à brunir. Verser sur le mélange les trois verres d'eau, porter à ébullition puis baisser le feu et laisser cuire 1h. Passer au chinois et ne garder que le liquide. Séparément, faire fondre le beurre, y ajouter de la farine, puis verser dessus la sauce petit à petit en mélangeant bien pour éviter les grumeaux. Laisser cuire à petit feu jusqu'à épaississement en remuant doucement.

Une fois la dinde prête, prélever du plateau de cuisson trois cuillerées de légumes rôtis, les réduire en purée et les ajouter à la sauce pour un goût plus riche et une texture agréable.

Servir avec un gratin de poireaux, choux de Bruxelles, champignons et marrons agrémenté de croûtons et de pancetta.

## **R AFAELLA SARGI**

Venue de la pub et des arts créatifs, cette cuisinière née a tout laissé tomber pour suivre sa passion. Pour elle, la cuisine se définit comme un concentré d'émotion, d'amour et d'attention pour ceux à qui on la prépare. C'est aussi une forme d'expression artistique qui appelle tous les sens, un lien entre le souvenir d'un goût et son anticipation. On l'aura compris, Rafaella Sargi cuisine en jouant avec les formes et les couleurs, et les aliments l'inspirent à la manière d'une toile vierge.

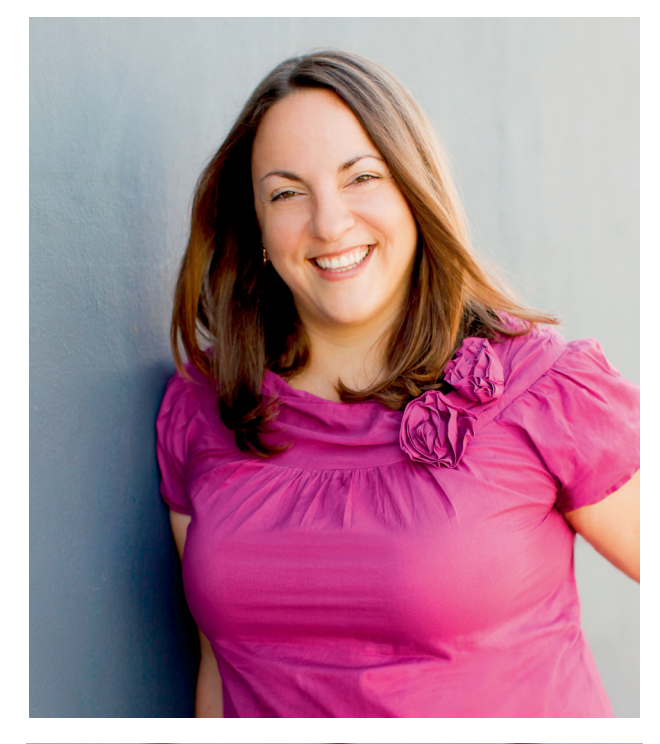

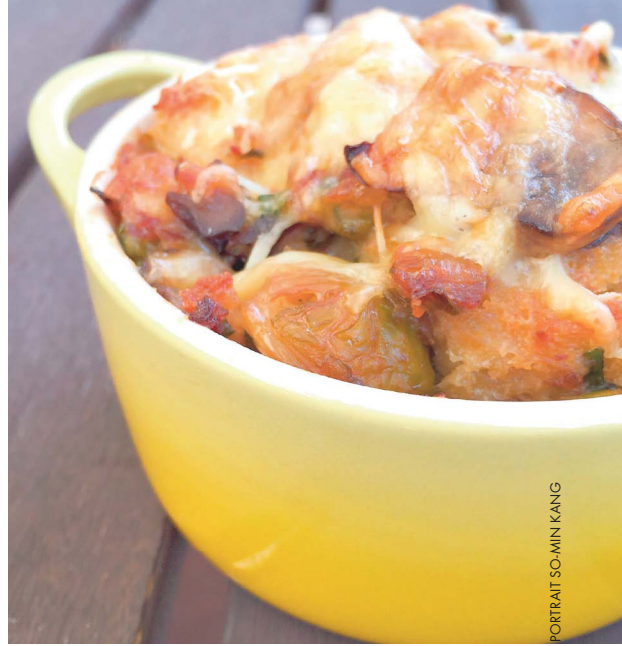